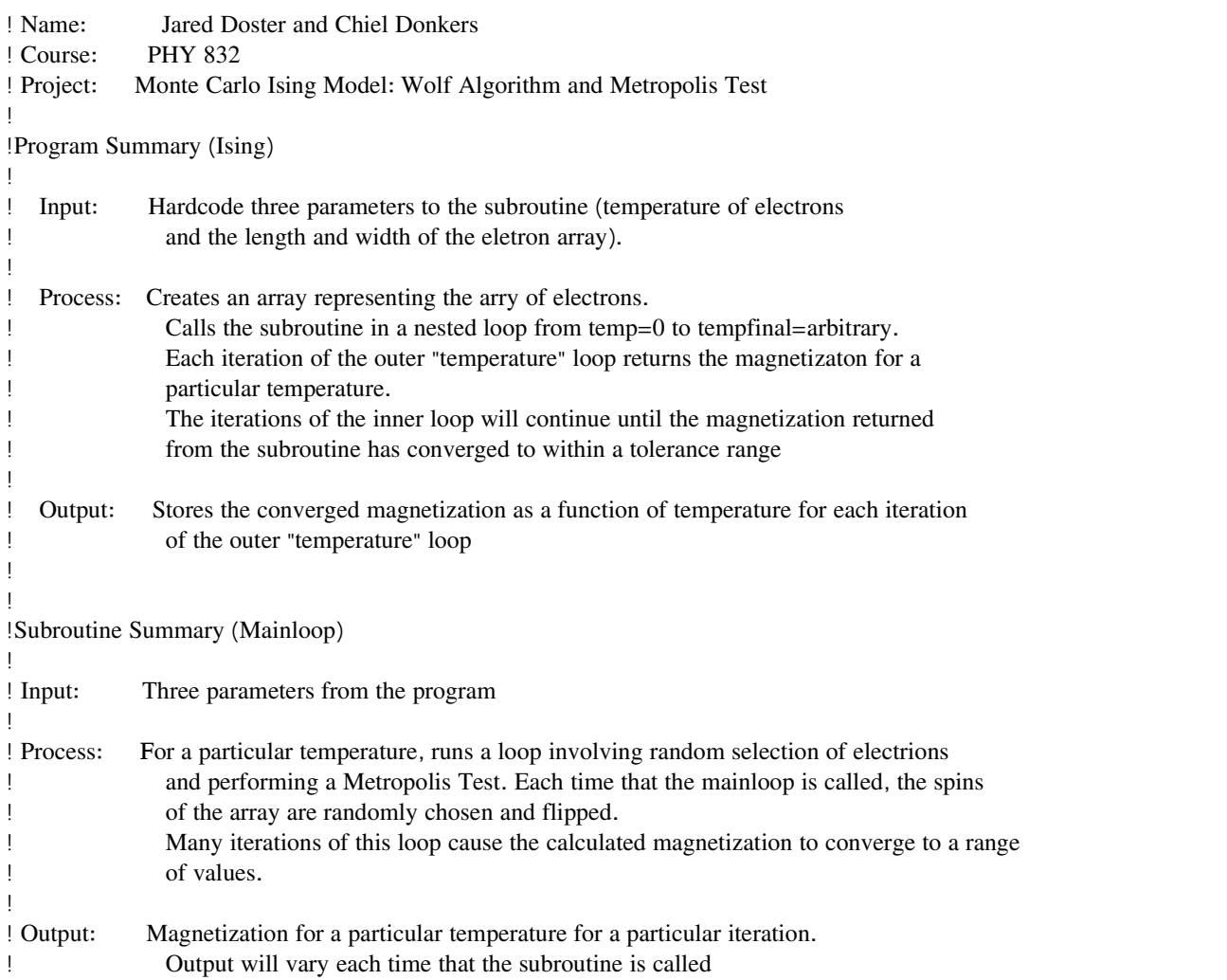

program ising

implicit none

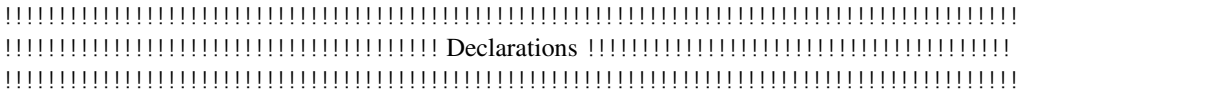

```
!! INPUT: Final temperature (Kelvin), final time, row and column size, step of temperature loop integer, parameter :: tempfinal = 40 [Final temperature at end of temperature loop
                                                             ! Final temperature at end of temperature loop ! Final time at end of time loop
   integer, parameter :: timefinal = 50000integer,parameter :: step = 1
   integer,parameter :: rowsize = 20
   integer,parameter :: colsize = 20
```
!! fortran begins indexing from 1. Start it from 0 because the rand() starts from 0 real, dimension(0:rowsize-1, 0:colsize-1) :: spin

real :: mag integer :: cputime, tempcount, timecount

## !!!!!!!!!!!!!!!!!!!!!!!!!!!!!!!!!!!!!!!!!!!!!!!!!!!!!!!!!!!!!!!!!!!!!!!!!!!!!!!!!!!!!!!!!!!!! !!!!!!!!!!!!!!!!!!!!!!!!!!!!!!!!!!!! Main Body !!!!!!!!!!!!!!!!!!!!!!!!!!!!!!!!!!!!!!!!!!!!!! !!!!!!!!!!!!!!!!!!!!!!!!!!!!!!!!!!!!!!!!!!!!!!!!!!!!!!!!!!!!!!!!!!!!!!!!!!!!!!!!!!!!!!!!!!!!!

!!! Open files for writing data !!! call opentextfiles

!! Initialize Configuration (spin  $up = 1$ , spin down = -1)

!! spin = 1 !!!!!!!!!!!!!!!!!!!!!!!!!!!!!!!!!!!!!!!!! REMOVE

!! Seed random number generator

call system\_clock(cputime) call srand(cputime)

!! Run main loop subroutine

!! In the following nested loop, the outer loop is the temperature loop (for plot of magnetization vs. temperature)

!! and the inner loop is the converging time loop (for plot of magnetization vs. time)

tempcount=0 do while (tempcount .LE. tempfinal)

! Re-initialize the spin lattice for every temperature spin=1

timecount=0 do while (timecount .LE. timefinal) call mainloop(spin, rowsize, colsize, tempcount, mag, timecount)

```
! We want time to print only once (choose an arbitrary temperature)
        if (tempcount == 25) then
            WRITE(16,^*) mag
        endif
        timeout = timeout + stependdo
     WRITE(15,*) tempcount, abs(mag)
     tempcount = tempcount + 1enddo
```
!!! Close text files !!! call closetextfiles

end program ising

## 

 $|$  ------------

!! Mainloop

subroutine mainloop(spin, rowsize, colsize, tempcount, mag, timecount)

implicit none

!! Passed parameters, intent(in) parameters cannot be altered

integer, intent(in) :: rowsize  $integer, intent(in) :: colsize$  $integer, intent(in) :: tempcount$ integer, intent(in) :: timecount !! can remove later!!!!!!!!!!!!! real, dimension(0:rowsize-1, 0:colsize-1) :: spin real :: mag

!! Subroutine declerations integer  $:: i, j, ix, iy$ 

```
real :: temp
real :: totup=0
real :: totdown=0
real :: r1,r2,r3
real :: expo, ediff, enew=0, eold=0
real :: oldsp, newsp, st, sb, sl, sr, neighbors
```
!! Tempcount is an integer, we want to rescale it to a real

 $temp = tempcount/10$ .

!! Randomly choose a location in the array (the old spin)

```
!! 在二维结构中任取一个点,它的坐标为(ix, iy)
```

```
r1 = rand()r2 = rand()ix = (r1*rowsize)-1iy = (r2 * \text{colsize})-1
```
!! 在这个的自旋为 spin(ix, iy) = 1 , -1

 $oldsp = spin(ix, iy)$ 

!! Calculate energy due to the neighbors (the if-statements takes into account the free boundaries)

!! 确定这个点周围四个近邻点的值。

```
sl = spin(ix-1, iy)sr = spin(ix+1, iy)st = spin(ix, iy-1)sb = spin(ix, iy+1)if (ix . EQ. 0) sl = 0if (ix .EQ. rowsize) sr = 0if (iy . EQ. 0) st = 0if (iy .EQ. colsize) sb = 0
```
!! 计算能量,因为是 ising 模型, 所以能量为 sigma\_i sigma\_j, 即它们的乘机。  $neighbors = -sl - sr - st - sb$ 

!! Calculate energy of old spin

```
eold = oldsp*neighbors
! if (oldsp .EQ. 1) then
! eold = 1
! elseif (oldsp .EQ. -1) then
! eold = -1<br>! else
  ! else
! print*, 'At least one oldsp is neither up nor down. ', oldsp, temp, timecount
! endif
```
## !! 翻转自旋,能量也变号。

!! Choose new spin & calculate energy of new spin

enew = -eold  $newsp = -oldsp$ 

!! Calculate energy difference between old and new spins

!! 计算能量差

 $ediff = (enew - eold)$ 

```
!! Calculate energy and exponential
```
!! 抽样。

```
expo = exp(-ediff/temp)
```
!! Metropolis test

 $r3 = rand()$ 

if (expo > r3) then  $spin(ix,iy) = newsp$ endif

```
!! Calculate magnetization (quantifies how magnetic the material is)
!! (first initialize counters)
```
 $totup = 0$  $totalown = 0$ 

do i=0,rowsize-1

```
do j=0,colsize-1
       if (spin(i,j) == 1) then
         totup = totup + 1elseif (spin(i,j) = -1) then
          totalown = totalown + 1else
       print*, 'At least one spin is neither up nor down'endif
     end do
  end do
  mag = (totup - totdown)/(rowsize*colsize)
!!!!!!!!!!!!!!!!!!!!!!!!!!!!!!!!!!!!!!!!!!!!!!!!!!!
!!!!!! Make average of last 20 magnetizations
!!!!!!!!!!!!!!!!!!!!!!!!!!!!!!!!!!!!!!!!!!!!!!!!!!
end subroutine mainloop
!---------------------------------------------------------------------------------- !! Open data files
subroutine opentextfiles
    integer :: OPEN_STATUS
    OPEN(UNIT=15,FILE="mag_temp.txt",STATUS="REPLACE",IOSTAT=OPEN_STATUS)
    if (OPEN_STATUS /= 0) then
        STOP "------------Error, mag_temp file not opened properly------------" endif
    OPEN(UNIT=16,FILE="mag_time.txt",STATUS="REPLACE",IOSTAT=OPEN_STATUS)
    if (OPEN_STATUS l=0) then
        STOP "------------Error, mag_time file not opened properly------------"
    endif
end subroutine
```
!---------------------------------------------------------------------------------

!! Close data files

subroutine closetextfiles CLOSE(UNIT=15) CLOSE(UNIT=16) endsubroutine